## **Quick-Guide for Using Office365 Accounts Mercer County Schools**

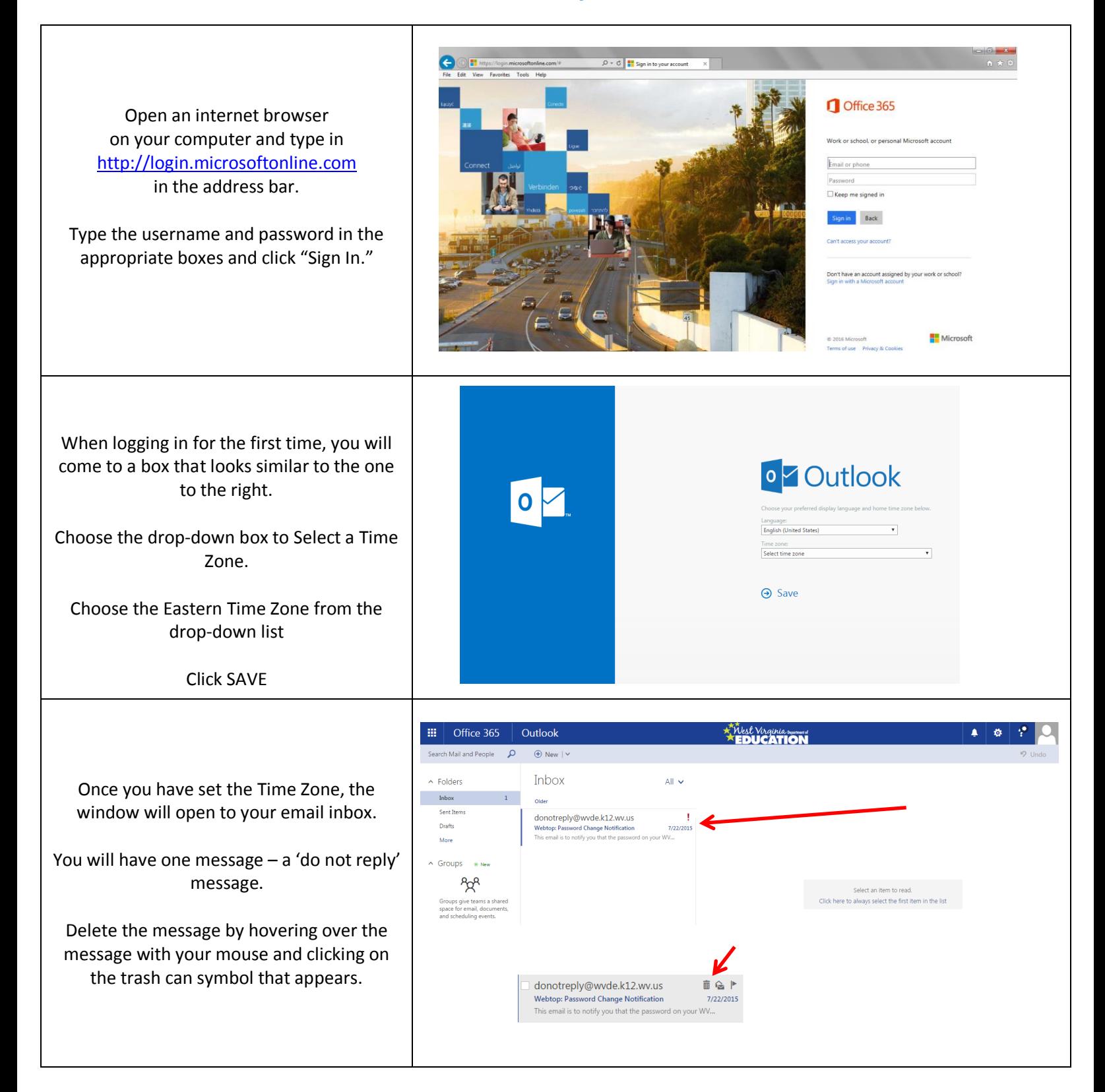

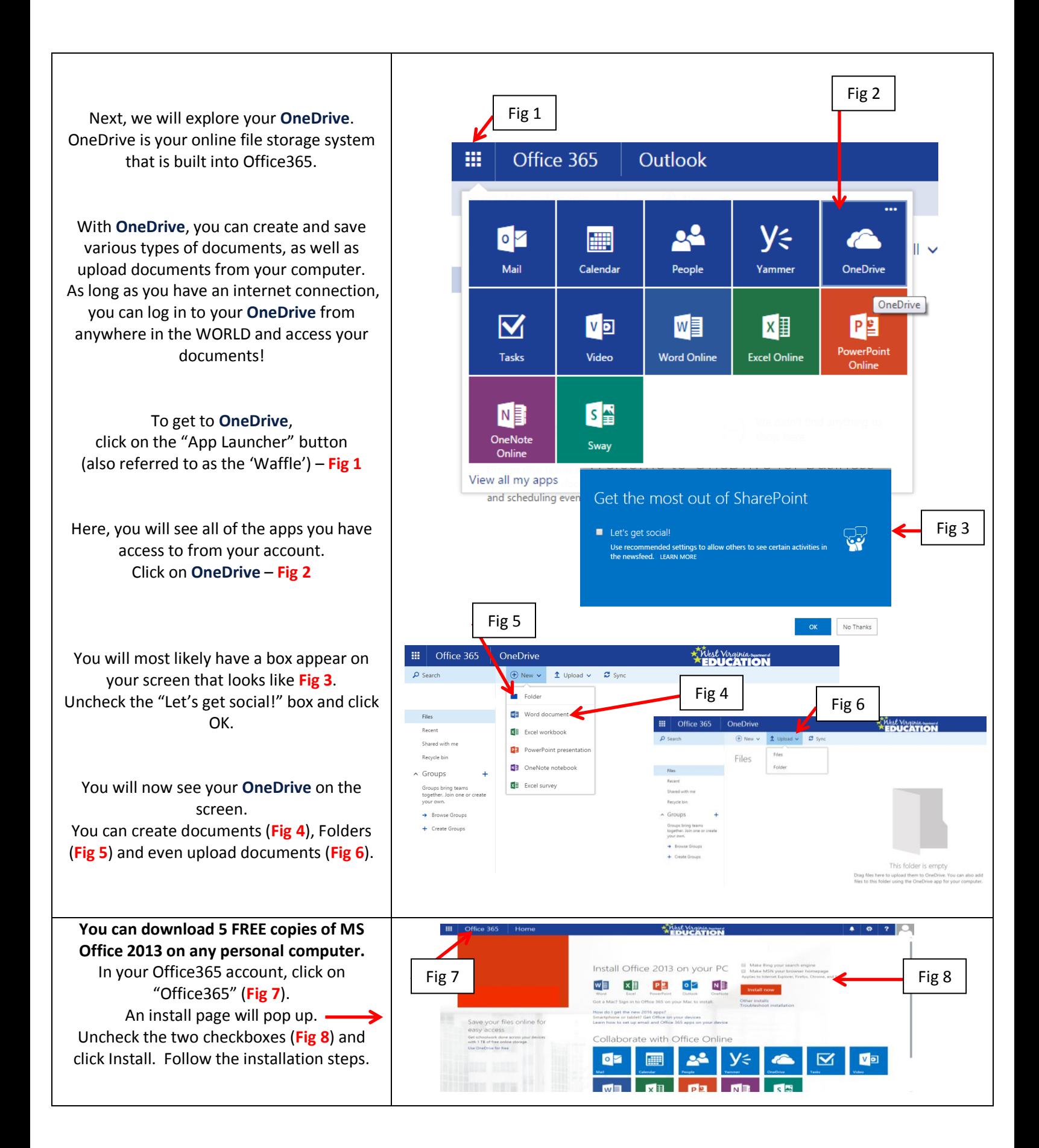